### **Disclaimer**

The information in this presentation is confidential and proprietary to SAP and may not be disclosed without the permission of SAP. Except for your obligation to protect confidential information, this presentation is not subject to your license agreement or any other service or subscription agreement with SAP. SAP has no obligation to pursue any course of business outlined in this presentation or any related document, or to develop or release any functionality mentioned therein.

This presentation, or any related document and SAP's strategy and possible future developments, products and or platforms directions and functionality are all subject to change and may be changed by SAP at any time for any reason without notice. The information in this presentation is not a commitment, promise or legal obligation to deliver any material, code or functionality. This presentation is provided without a warranty of any kind, either express or implied, including but not limited to, the implied warranties of merchantability, fitness for a particular purpose, or non-infringement. This presentation is for informational purposes and may not be incorporated into a contract. SAP assumes no responsibility for errors or omissions in this presentation, except if such damages were caused by SAP's intentional or gross negligence.

All forward-looking statements are subject to various risks and uncertainties that could cause actual results to differ materially from expectations. Readers are cautioned not to place undue reliance on these forward-looking statements, which speak only as of their dates, and they should not be relied upon in making purchasing decisions.

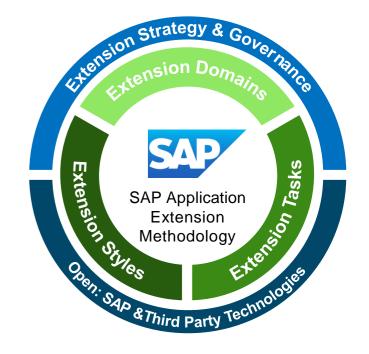

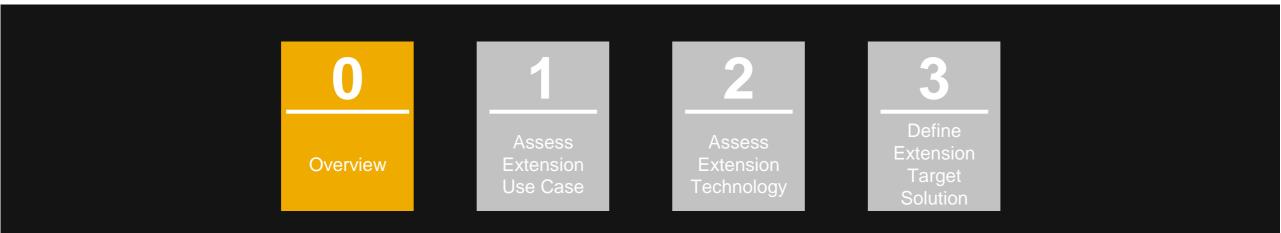

# **Customer Challenge**

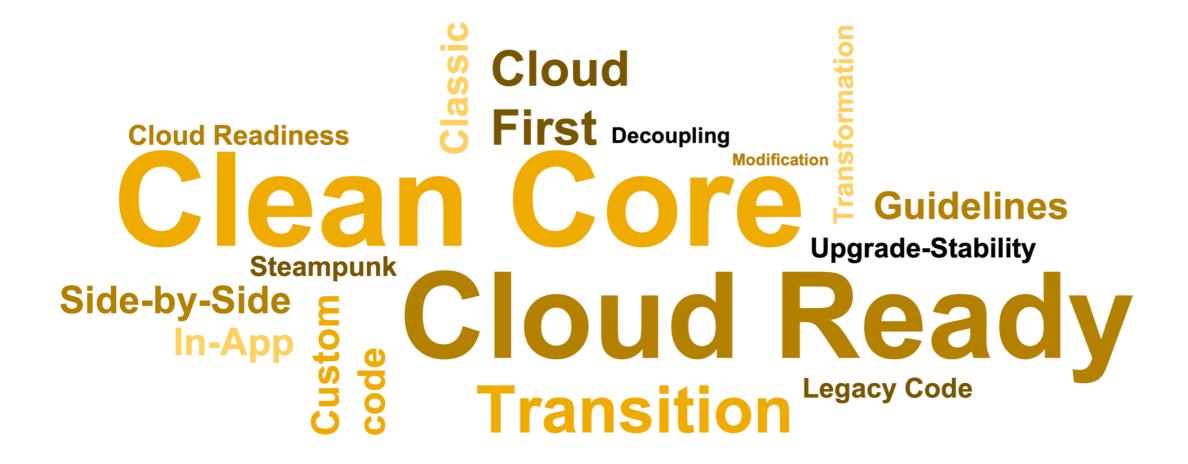

### Goal & Outcome

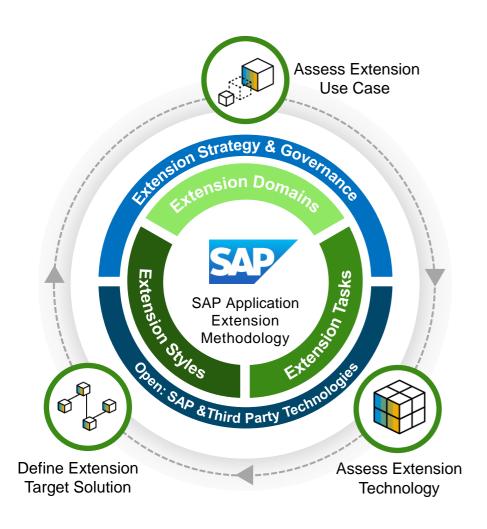

### Goal:

 SAP Application Extension Methodology provides a structured, technology agnostic approach for customers and partners to define an organization specific extension strategy, that guides and supports the extension implementation of standard business applications

### Outcome:

 Enable Enterprise Architects to assess extension use cases and define an extension target solution

Overview: Phase 1 - 3

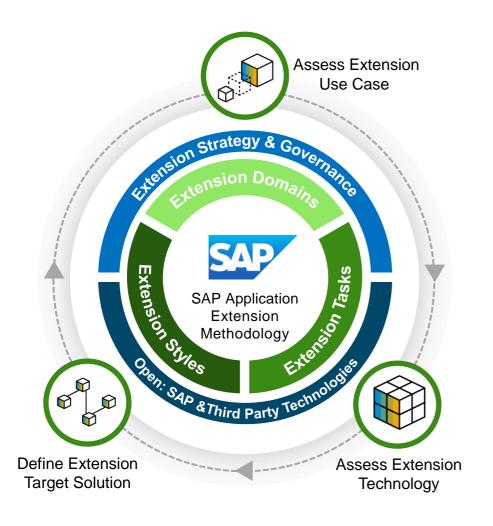

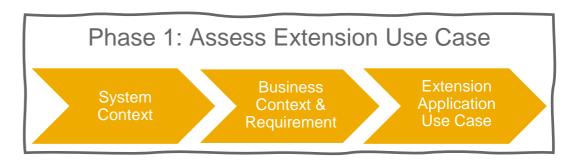

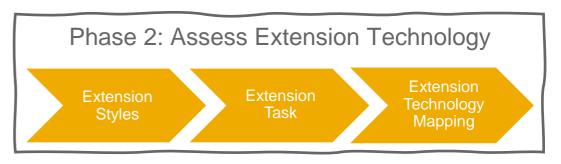

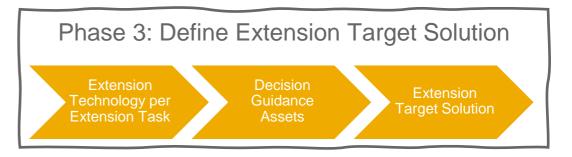

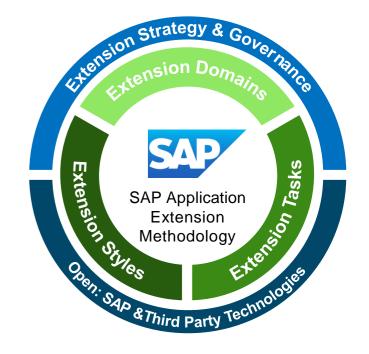

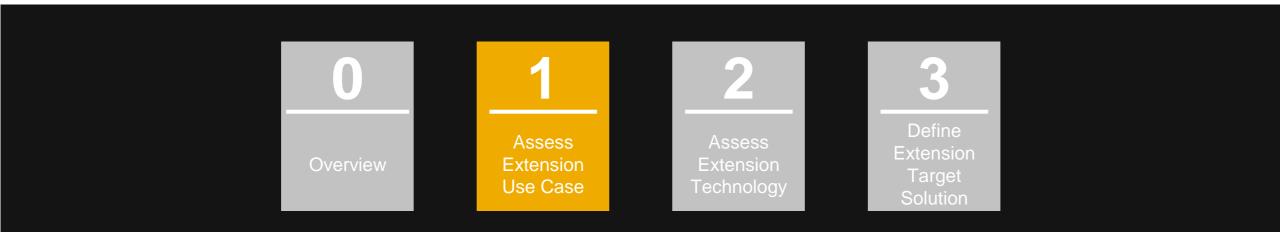

### **Phase 1: Assess Extension Use Case**

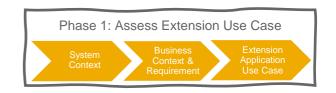

### Description:

In this phase you lay the foundation for any extension application use case based on the business context and requirements in a defined area (corporate function, domain, ...) while considering the system context of the respective area.

### Involved Persona:

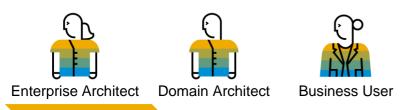

#### Goal:

- Understand system context
- Described detailed Extension Application Use Case Description(s)

#### Deliverables:

- System Context
- Business Context & Requirement(s)
- Extension Application Use Case Description(s)

System Context

Baseline architecture assessment of relevant systems and components within the extension project scope.

Business Context & Requirement

Brief description of the overall business requirement and its scope for your use case(s).

Extension Application Use Case

Define a to-be scenario solution to solve your business requirement by creating detailed use case description(s).

# **Extension Application Use Case Description**

# **Template**

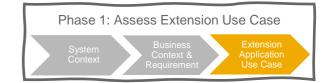

|                      | Extension Name Business Contributor and Role Volumetrics                                                                                                    | Scene description |
|----------------------|----------------------------------------------------------------------------------------------------|-------------------|
| Actions              | <ul> <li>Description of visualization and interaction</li> <li>What actions does the user perform in which User Interface?</li> </ul>                                                                                                    |                   |
| Application<br>Logic | <ul> <li>What existing process needs to be extended?</li> <li>How does the extension work together with existing process application logic?</li> <li>What application logic needs to happen within this extension?</li> </ul>                  |                   |
| System               | <ul> <li>Description of existing systems.</li> <li>Needs to be mapped to system context.</li> <li>How does the extension work together with existing systems?</li> </ul>                                                                       |                   |
| Required<br>Data     | <ul> <li>Description of required data for the extension. Which data is from the core system?</li> <li>Where is the data for the extension created and stored?</li> <li>Is there a need for a data persistence in the core solution?</li> </ul> |                   |

# **Extension Application Use Case Scene**

# **Template**

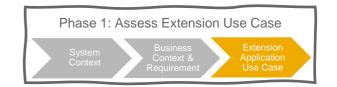

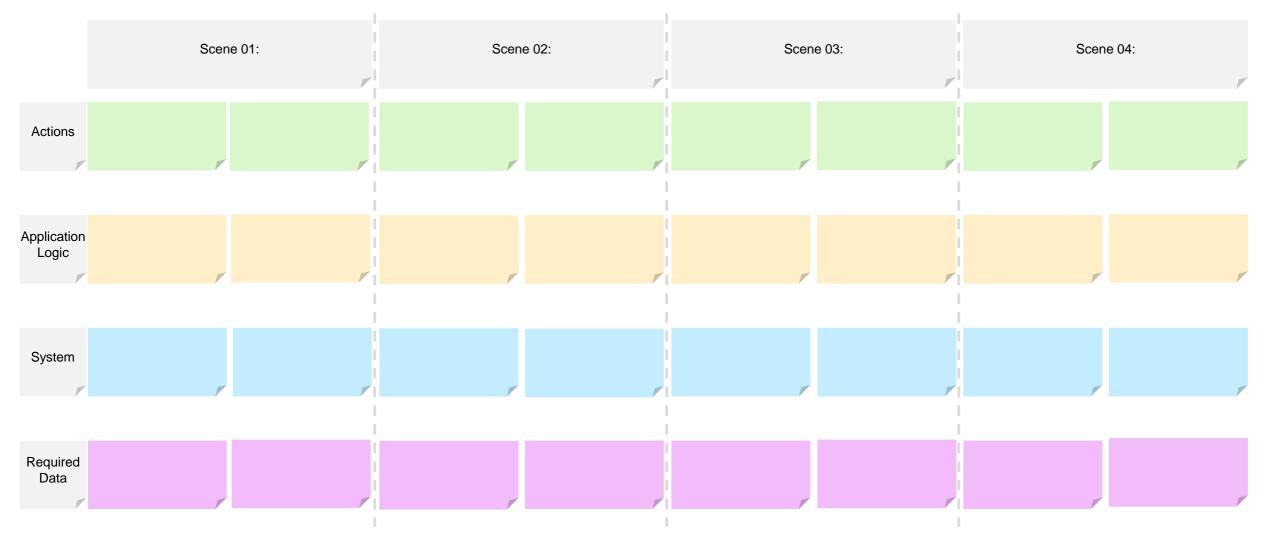

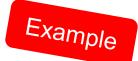

### **Use Case: External Business Partner Validation**

### **Business Case and Task Description**

#### **Business Case:**

ACME Corporation needs help with the validation of new business partners. Therefore, they buy and consume a service offering from iCredible. John is an employee of the company iCredible. Every time a new business partner is added in the SAP S/4HANA system of ACME Corporation, John would like to get notifications. John would then be able to review the business partner details. He would proceed to check the business partner's registered office and do some background verification. In a next step, John would update the verification details. Once the details are verified, the business partner gets activated in ACME Corporation's SAP S/4HANA system.

### Architecture Principals and Business Context:

- Extensions needs to be upgrade stable
- Easy maintenance and using standard software/service are preferred
- Side-by-Side options are preferred due to "cloud first" strategy
- Only internal ACME Corporation Employees are allowed to have access to the SAP S/4HANA system
- Employees are used to work with SAP Launchpad

#### Your Role and Task:

You work for ACME Corporation, and you are part of the Enterprise Architecture team.

You want to create a target solution diagram in order to prepare the implementation of the extension use-case.

Recently, you learned about the SAP Application Extension Methodology, and you want to try out this approach for this project.

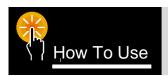

Find out which systems are involved. Learn about the business context and requirement. Structure the use case into different scenes. Check Discovery Center for services. Translate business requirements from use case and try to find matching extension tasks. For each extension task find a fitting technical building block.

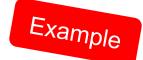

# **Use Case: External Business Partner Validation**

Scene 01 - 04

|                      |                                                                        |                                                    |                                                        |                                                                         |                                               |                                  | Scon                                                                | 0.04:                                |
|----------------------|------------------------------------------------------------------------|----------------------------------------------------|--------------------------------------------------------|-------------------------------------------------------------------------|-----------------------------------------------|----------------------------------|---------------------------------------------------------------------|--------------------------------------|
|                      | Scene 01:                                                              |                                                    | Scene 02:                                              |                                                                         | Scene 03:                                     |                                  | Scene 04:                                                           |                                      |
|                      | ACME creates business partner in S/4HANA                               |                                                    | iCredible reviews BP details                           |                                                                         | iCredible updates BP details in extension app |                                  | iCredible updates BP details in ACME S/4HANA system                 |                                      |
|                      |                                                                        |                                                    |                                                        |                                                                         |                                               |                                  | oyoto                                                               |                                      |
| Actions              | ACME employee creates new business partner with status "central block" |                                                    | iCredible Employee<br>starts App from SAP<br>Launchpad | iCredible Employee<br>reviews newly created<br>business partner details | iCredible Employee<br>updates data            | iCredible Employee<br>saves data |                                                                     |                                      |
|                      |                                                                        | i                                                  |                                                        |                                                                         |                                               |                                  |                                                                     |                                      |
| Application<br>Logic | Creation of a new business partner                                     | Notify 'Business Partner validation extension app' | Receives event notification                            | Read business partner data                                              | Enter new data                                | Save new data                    | Update business partner data from extension app to ACME SAP S/4HANA |                                      |
|                      |                                                                        | 1                                                  |                                                        |                                                                         |                                               |                                  |                                                                     |                                      |
| System               | SAP S/4HANA                                                            | SAP BTP                                            | SAP BTP                                                | SAP S/4HANA                                                             | SAP BTP                                       |                                  | SAP BTP                                                             | SAP S/4HANA                          |
|                      |                                                                        | i                                                  |                                                        |                                                                         |                                               |                                  |                                                                     |                                      |
| Required<br>Data     | Business Partner data                                                  | Business Partner event                             | Business Partner data                                  | Business Partner event                                                  | Business Partner data<br>on SAP BTP           |                                  | Business Partner data<br>on SAP BTP                                 | Business Partner data on SAP S/4HANA |
|                      |                                                                        | 1                                                  |                                                        |                                                                         |                                               |                                  |                                                                     |                                      |

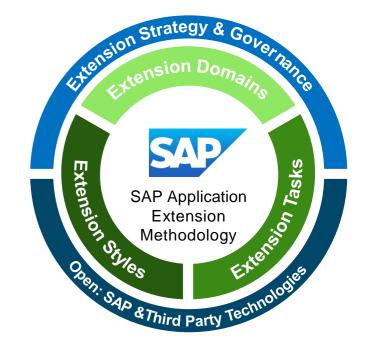

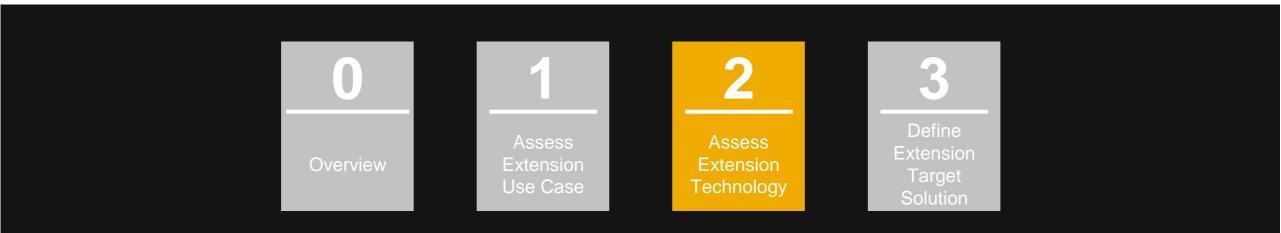

# **Phase 2: Assess Extension Technology**

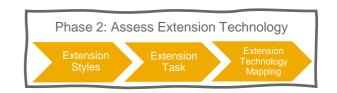

### Description:

Understand Extension Styles, Extension Tasks and get an overview about possible Technical Extension Building Blocks. These will help you to translate the business requirements into technical requirements.

#### Involved Persona:

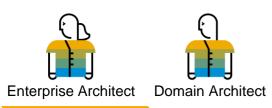

### Goal:

- Understand and map Extension Styles, Extension Tasks to the use case
- Get an understanding about the available Technical Extension Building Blocks

#### **Deliverables:**

- Extension Tasks
- Indication of extension technology mapping

Extension Styles

Extension

Frame the overall technology for building extensions and structure extension tasks.

Extension Styles can be categorized into the Three-Tier Architecture model: Presentation Tier, Application Tier and Data Tier.

Describe technology agnostic extension task to solve a specific part of your extension use case description. Extension Tasks can be categorized in Extension Styles.

Extension Technology Mapping The extension technology mapping outlines the relationship between Extension Task and Technical Extension Building Blocks. Extension Tasks can be implemented by using one or more Technical Extension Building Blocks. A Technical Extension Building Blocks can be categorized into Extension Domains such as Core Solution Extension Domain and Side-by-Side Extension Domain.

# **Extension Styles**

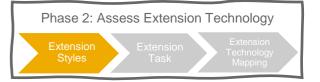

**Presentation Tier Application Tier Data Tier** User Interface New **Business Logic** Data Model Extension User Interface **Template** Extension Extension Realize business Adapt the standard requirements by Create a custom user interface of implementing user interface in the core solution additional business addition to or Adapt existing or by adding, logic, and add, in replacement of a create new forms

removing and changing UI elements like labels, buttons, and input fields

standard UI catering for specific usability needs

and e-mail templates

exchange, or rewire a process by creating additional process steps

Store additional information by extending the entities of an existing data model, or define a new data model

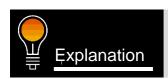

Extension Styles frame the overall technology for building extensions and structure extension tasks. They can be categorized into the Three-Tier Architecture model: Presentation Tier, Application Tier and Data Tier.

# **Extension Tasks for Presentation Tier**

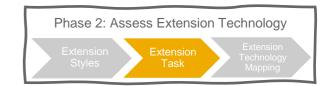

| ID  | Extension Style                                                                                   | Extension Task                                              |
|-----|---------------------------------------------------------------------------------------------------|-------------------------------------------------------------|
| P01 | 1 User Interface Extension Adapt standard UI: add/hide/create/rename/rearrange label or headlines |                                                             |
| P02 | User Interface Extension                                                                          | Add custom field to standard UI                             |
| P03 | New User Interface                                                                                | Create custom UI                                            |
| P04 | Form and Template                                                                                 | Create custom form templates based on standard object       |
| P05 | Form and Template                                                                                 | Create custom form templates based on custom object/process |
| P06 | Form and Template                                                                                 | Adapt e-mail template                                       |

# **Extension Tasks for Application Tier**

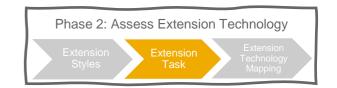

| ID  | Extension Style                                            | Extension Task                                                                            |
|-----|------------------------------------------------------------|-------------------------------------------------------------------------------------------|
| A01 | Business Logic Extension                                   | Add business logic/pre-fill/validate fields before/within/after existing business process |
| A02 | Business Logic Extension Add rules within existing process |                                                                                           |
| A03 | Business Logic Extension                                   | Add workflow within existing process                                                      |
| A04 | Business Logic Extension                                   | Add custom field to standard API                                                          |
| A05 | Business Logic Extension                                   | Create API                                                                                |
| A06 | Business Logic Extension                                   | Consume API                                                                               |
| A07 | Business Logic Extension                                   | Create Event                                                                              |
| A08 | Business Logic Extension                                   | Consume Event                                                                             |
| A09 | Business Logic Extension                                   | Create workflow                                                                           |
| A10 | Business Logic Extension                                   | Create rules                                                                              |
| A11 | Business Logic Extension                                   | Create application logic                                                                  |
| A11 | Business Logic Extension                                   | Create and schedule a new background job                                                  |

# **Extension Tasks for Data Tier**

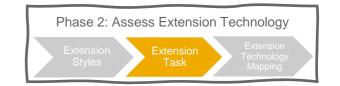

| ID                                          | Extension Style      | Extension Task                               |
|---------------------------------------------|----------------------|----------------------------------------------|
| D01 Data Model Extension Create persistence |                      | Create persistence                           |
| D02                                         | Data Model Extension | Create custom business object                |
| D03                                         | Data Model Extension | Add custom field to existing business object |
| D04                                         | Data Model Extension | Enrich/Expose Data Model                     |

# **Extension Task Mapping**

# **Template**

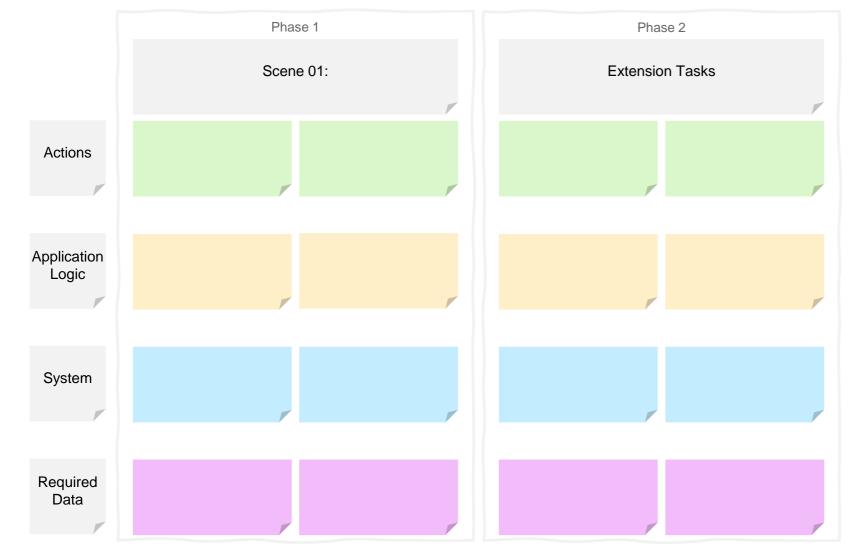

Phase 2: Assess Extension Technology

Extension Styles

Extension Technology Mapping

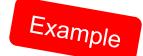

### **Use Case: External Business Partner Validation**

Scene 02 – Phase 1 and Phase 2

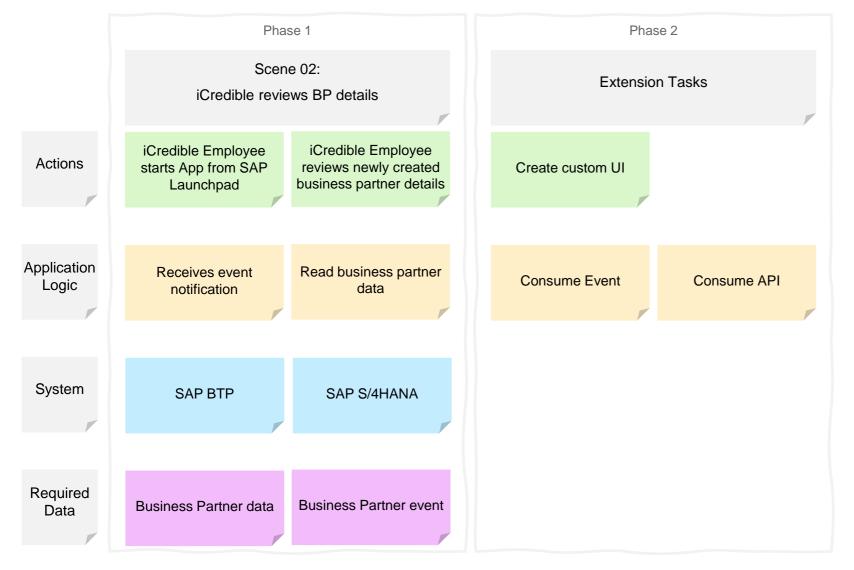

### **Extension Domain**

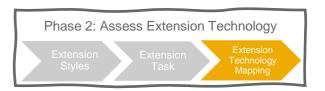

- An Extension Domain describes the "location" of the Technical Extension Building Block and explains where it "runs"
- Ore Solution Extension Domain:
  Running on the same technology stack as the core solution
  (Example: SAP S/4HANA Cloud)

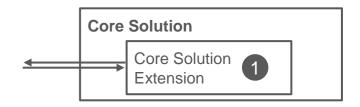

Side-by-Side Extension Domain: Using extensibility capabilities outside the core solution based on standard APIs/events (Example: SAP Business Technology Platform)

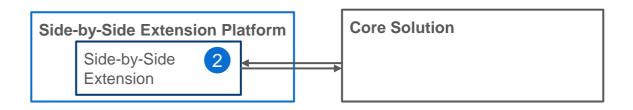

3 Hybrid Extension Domain: Extension using a combination of Core Solution Extension and Side-by-Side Extension Domain

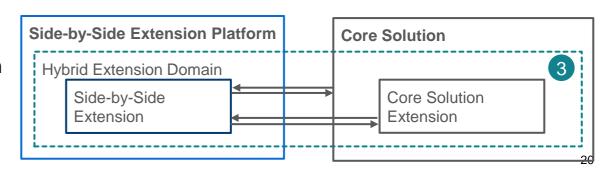

# **Extension Technology Mapping**

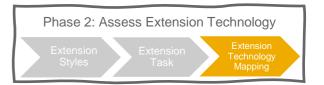

- The extension technology mapping outlines the relationship between Extension Task and Technical Extension Building Blocks.
- Extension Tasks can be implemented by using one or more Technical Extension Building Blocks.
- A Technical Extension Building Blocks can be categorized into Extension Domains such as Core Solution Extension Domain and Side-by-Side Extension Domain.

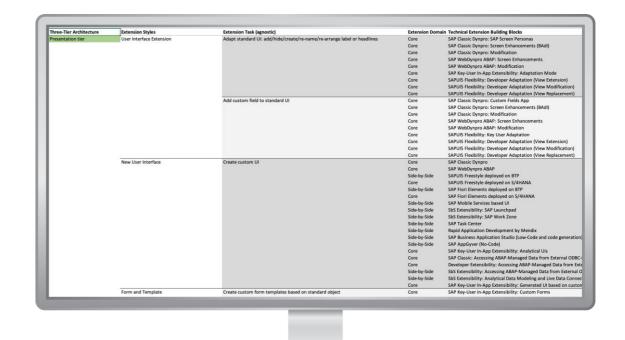

SAP Application Extension Methodology EXTENSION TECHNOLOGY MAPPING

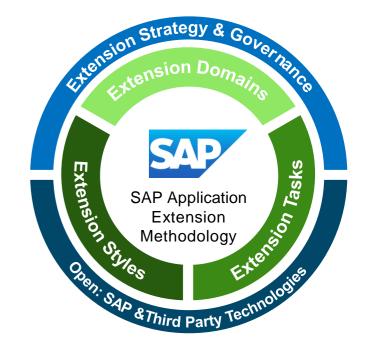

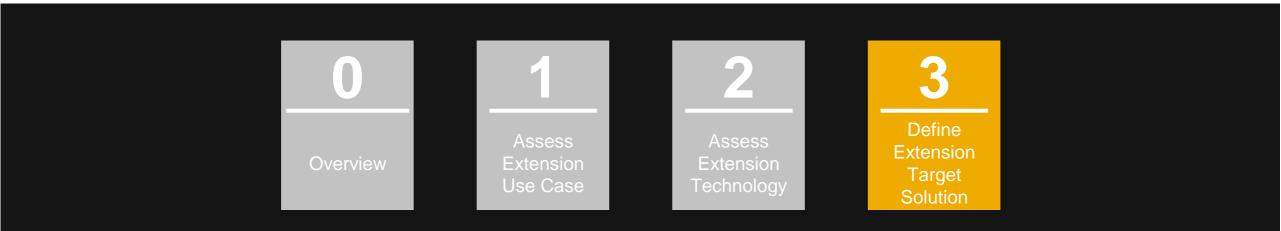

# **Phase 3: Define Extension Target Solution**

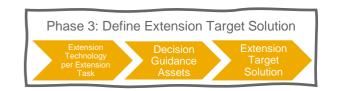

### Description:

Based on the overall requirements and the Technology Mapping in the previous phase, you can decide on Technical Extension Building Blocks to create your target solution.

#### Goal:

Created Extension Target Solution e.g., as a diagram

### **Involved Persona:**

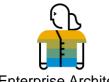

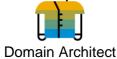

**Enterprise Architect** 

Extension per Extension

Analyze and decide for each Extension Task (from previous phase) which Technical Extension Building Blocks are suitable.

Decision Guidance Assets

Use the decision guidance assets like Extensibility Guidance Documents, Discovery Center Missions, Use Case Patterns and Reference Architectures to choose your Technical Extension Building Blocks.

Extension Target Solution

Develop an Extension Target Solution e.g. as a diagram. This will be the preparation for your implementation.

#### Deliverables:

- Extension Tasks Guidance
- Decision on Technical Extension Building Blocks
- **Extension Target Solution Reasoning**
- **Extension Target Solution**

# **Extension Tasks Guidance**

# **Template**

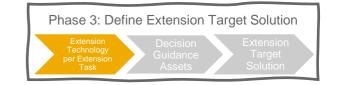

| ID  | Extension<br>Style | Extension<br>Task                                  | Technical Extension Building Block            | Guidance                                                  | Color<br>Code |
|-----|--------------------|----------------------------------------------------|-----------------------------------------------|-----------------------------------------------------------|---------------|
|     | Data Model         | Add custom field<br>to existing<br>business object | SAP Key-User Extensibility: Custom Fields App | <to be="" by="" filled="" out="" project="" team=""></to> |               |
|     |                    |                                                    | SAP Classic: Customizing Include              | <to be="" by="" filled="" out="" project="" team=""></to> |               |
| D01 |                    |                                                    | SAP Classic: Append Structure                 | <to be="" by="" filled="" out="" project="" team=""></to> |               |
|     |                    |                                                    | SAP Classic: Extension Include                | <to be="" by="" filled="" out="" project="" team=""></to> |               |
|     |                    |                                                    | SAP Classic: Table Modification               | <to be="" by="" filled="" out="" project="" team=""></to> |               |

| Color<br>Code | Description                                               |  |
|---------------|-----------------------------------------------------------|--|
|               | <to be="" by="" filled="" out="" project="" team=""></to> |  |
|               | <to be="" by="" filled="" out="" project="" team=""></to> |  |
|               | <to be="" by="" filled="" out="" project="" team=""></to> |  |

# **Extension Technology per Extension Task Mapping**

# **Template**

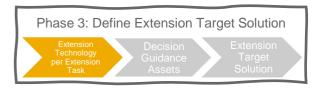

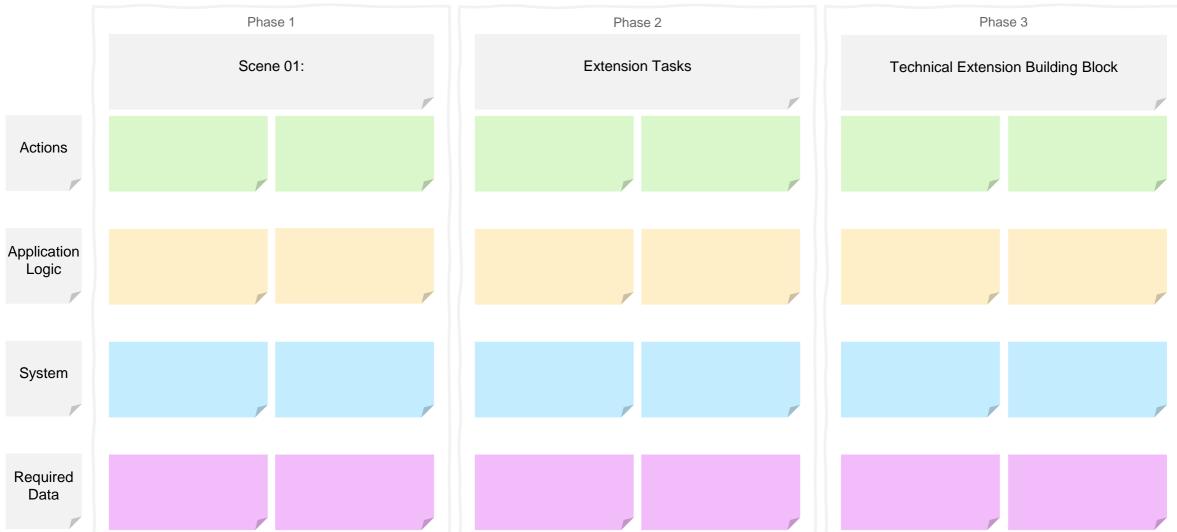

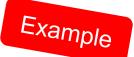

# **Extension Technology Mapping: Create custom UI**

|    | A                       | В                  | С                | D                |                                            | Е |
|----|-------------------------|--------------------|------------------|------------------|--------------------------------------------|---|
| 1  | Three-Tier Architecture | Extension Style    | Extension Task   | Extension Domain | Technical Extension Building Block         |   |
| 12 |                         |                    |                  | Core             | SAP Classic Dynpro                         |   |
| 13 |                         |                    |                  | Core             | SAP WebDynpro ABAP                         |   |
| 14 |                         |                    |                  | Side-by-Side     | SAPUI5 Freestyle deployed on BTP           |   |
| 15 |                         |                    |                  | Core             | SAPUI5 Freestyle deployed on SAP S/4HANA   |   |
| 16 |                         |                    |                  | Side-by-Side     | SAP Fiori Elements deployed on BTP         |   |
| 17 |                         |                    |                  | Core             | SAP Fiori Elements deployed on SAP S/4HANA |   |
| 18 | Dan and the stan        |                    |                  | Side-by-Side     | SAP Mobile Services based UI               |   |
| 19 | Presentation tier       |                    |                  | Side-by-Side     | SAP Build Work Zone                        |   |
| 20 |                         | New User Interface | Create custom UI | Side-by-Side     | SAP Task Center                            |   |
| 21 |                         |                    |                  | Side-by-Side     | Rapid Application Development by Mendix    |   |
| 22 |                         |                    |                  | Side-by-Side     | SAP Build Apps                             |   |
| 23 |                         |                    |                  | Core             | SAP Key-User Extensibility: Analytical UIs |   |

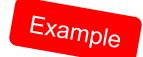

### **Use Case: External Business Partner Validation**

Scene 02 – Phase 1, Phase 2 and Phase 3

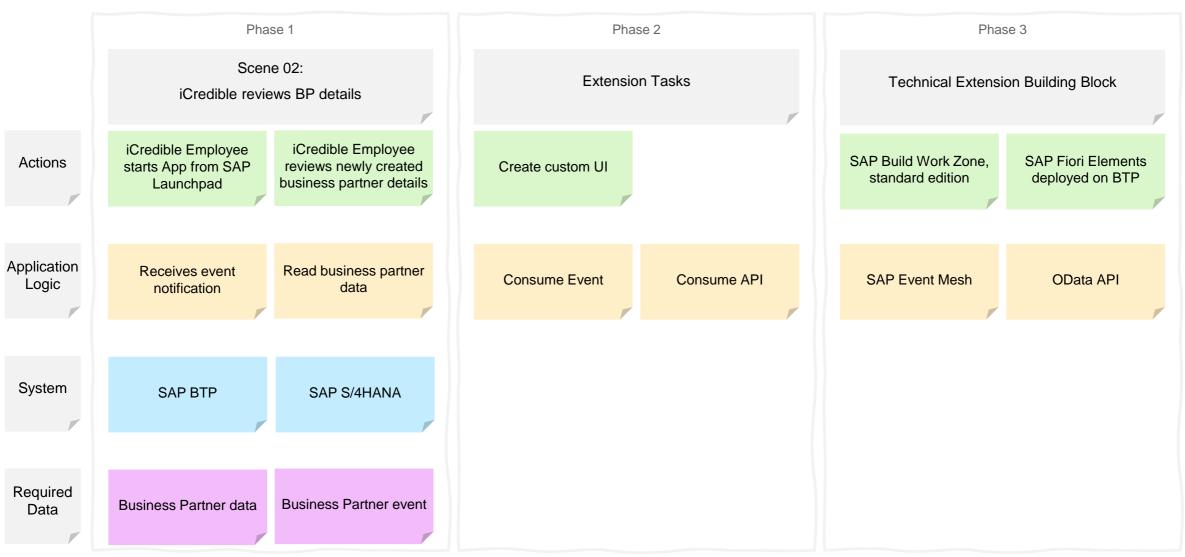

# **Decision Guidance Assets for SAP S/4HANA**

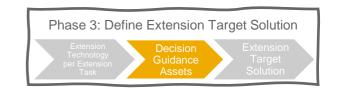

| Туре                 | Name                                                                                                    |
|----------------------|----------------------------------------------------------------------------------------------------|
| Guidance Paper       | Custom Extension in SAP S/4HANA Implementations  Extend SAP S/4HANA in the cloud and on premise with ABAP based extensions |
| SAP API Business Hub | Developer Extensibility                                                                                                    |
| Missions             | SAP Discovery Center Missions                                                                                              |
| Blog                 | SAP S/4HANA Extensibility: A Learning Journey Embedded Steampunk                                                           |
| Use Cases            | SAP BTP Use Cases                                                                                                    |
| SAP Help Portal      | Extend and Integrate Your SAP S/4HANA                                                                                      |
|                      |                                                                                                    |

# **Extension Target Solution Diagrams & Icons**

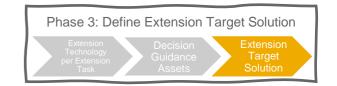

SAP Business Technology Platform Solution Diagrams & Icons

- With the official set of icons, design guidelines and sample diagrams you can create your own SAP Business Technology Platform solution diagrams using MS PowerPoint. They are intended to reach a better and faster understanding of SAP Business Technology Platform end-to-end solution scenarios as customer, partner, client, solution architect, project lead or developer by using graphical diagrams for visual learning.
- https://blogs.sap.com/2018/01/05/be-visual-use-officialicons-and-samples-for-sap-cloud-platform-solutiondiagrams/

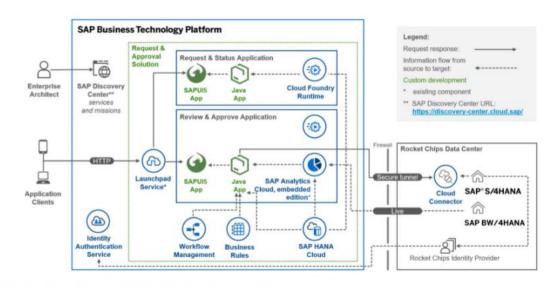

SAP Business Technology Platform - Solution Diagram example

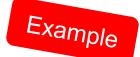

### **Use Case: External Business Partner Validation**

### **Extension Target Solution Diagram**

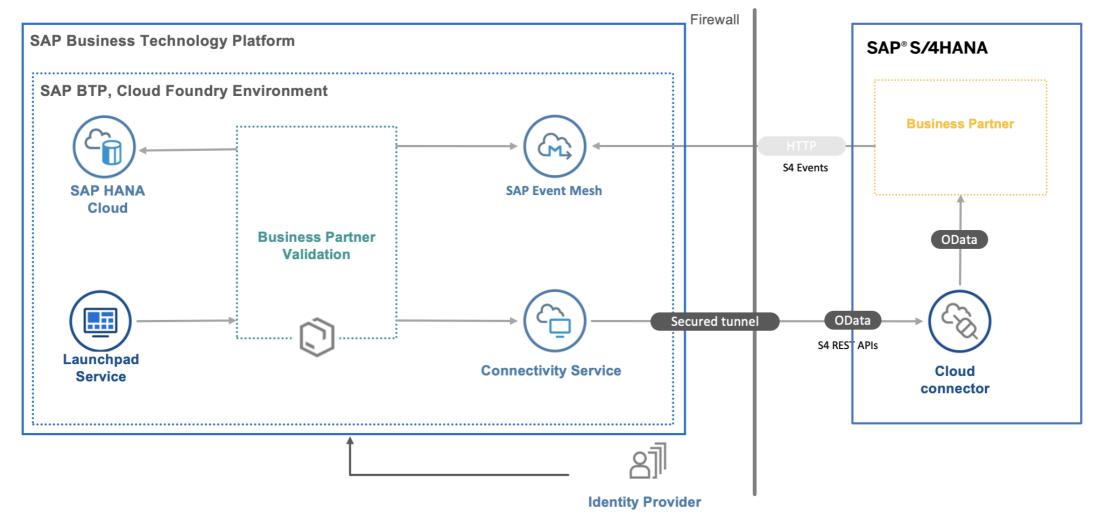

# **Q & A**

Next Steps:

Request access to our community via e-mail:

sapaem@sap.com

Lean more on SAP Help Portal

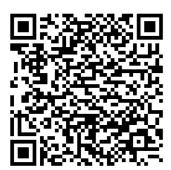

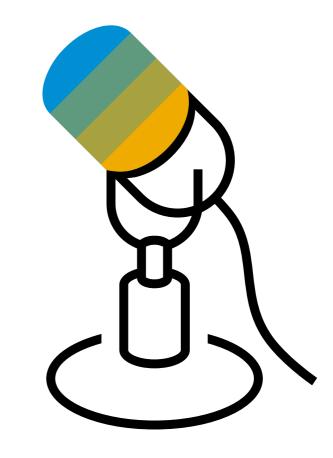

# Thank you.

Contact information:

### **Marco Matha**

Product Manager SAP Business Technology Platform

SAP SE, Dietmar-Hopp-Allee 16, 69190 Walldorf, Germany E Marco.Matha@sap.com

Join me online: <a href="https://www.linkedin.com/in/marcomatha/">https://www.linkedin.com/in/marcomatha/</a>

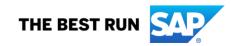

#### Follow us

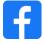

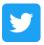

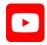

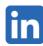

#### www.sap.com/contactsap

© 2022 SAP SE or an SAP affiliate company. All rights reserved.

No part of this publication may be reproduced or transmitted in any form or for any purpose without the express permission of SAP SE or an SAP affiliate company. The information contained herein may be changed without prior notice. Some software products marketed by SAP SE and its distributors contain proprietary software components of other software vendors. National product specifications may vary. These materials are provided by SAP SE or an SAP affiliate company for informational purposes only, without representation or warranty of any kind, and SAP or its affiliated companies shall not be liable for errors or omissions with respect to the materials. The only warranties for SAP or SAP affiliate company products and services are those that are set forth in the express warranty statements accompanying such products and services, if any. Nothing herein should be construed as constituting an additional warranty. In particular, SAP SE or its affiliated companies have no obligation to pursue any course of business outlined in this document or any related presentation, or to develop or release any functionality mentioned therein. This document, or any related presentation, and SAP SE's or its affiliated companies' strategy and possible future developments, products, and/or platforms, directions, and functionality are all subject to change and may be changed by SAP SE or its affiliated companies at any time for any reason without notice. The information in this document is not a commitment, promise, or legal obligation to deliver any material, code, or functionality. All forward-looking statements are subject to various risks and uncertainties that could cause actual results to differ materially from expectations. Readers are cautioned not to place undue reliance on these forward-looking statements, and they should not be relied upon in making purchasing decisions. SAP and other SAP products and services mentioned herein as well as their respective logos are trademarks or registered trademarks of SAP SE (or an SAP affiliate company) in Germany and other countries. All other product and service names mentioned are the trademarks of their respective companies. See www.sap.com/trademark for additional trademark information and notices.

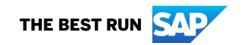